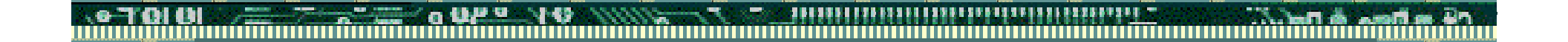

## BSQUARE Update Designer

## Update Designer Screen Captures

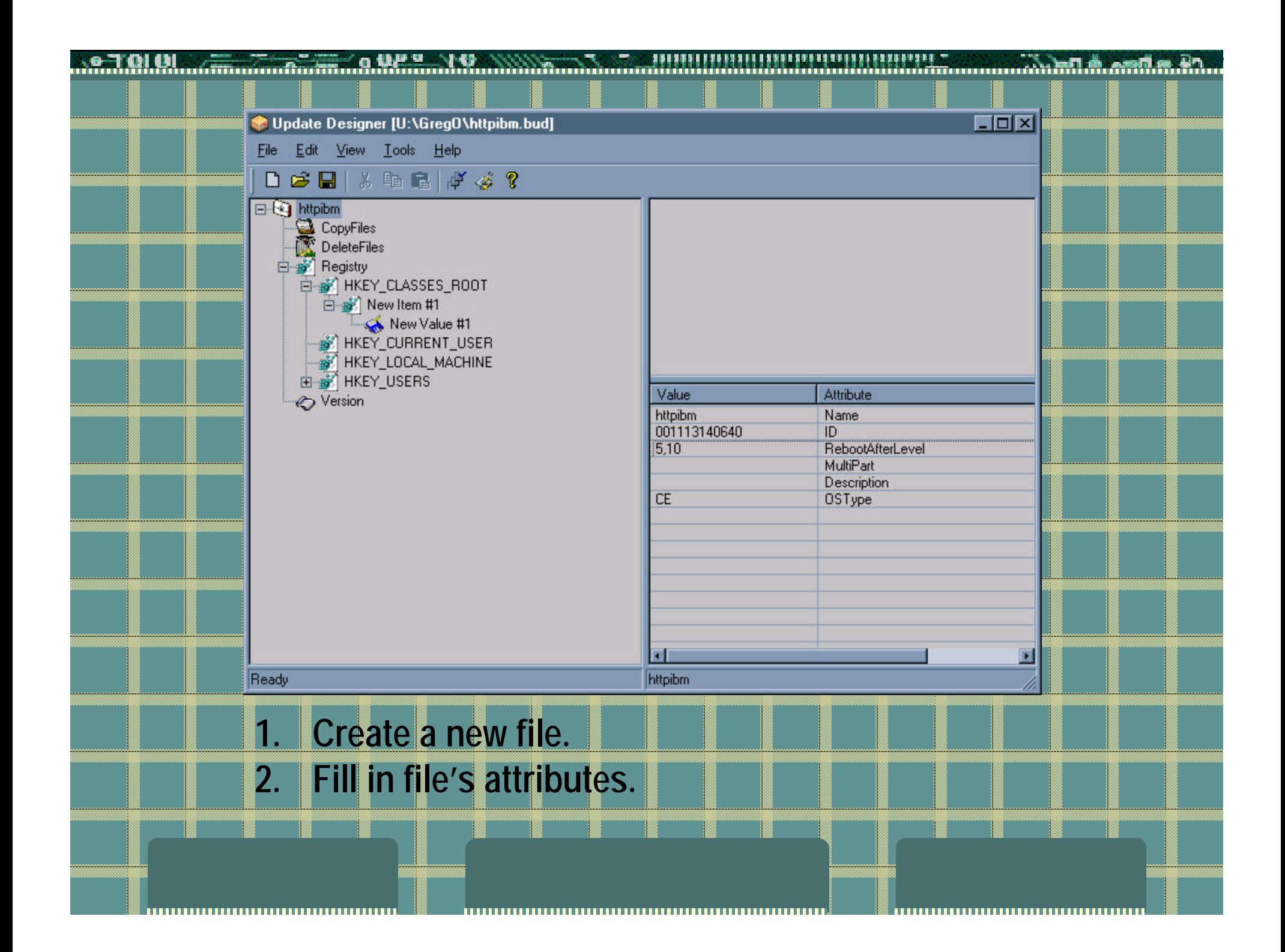

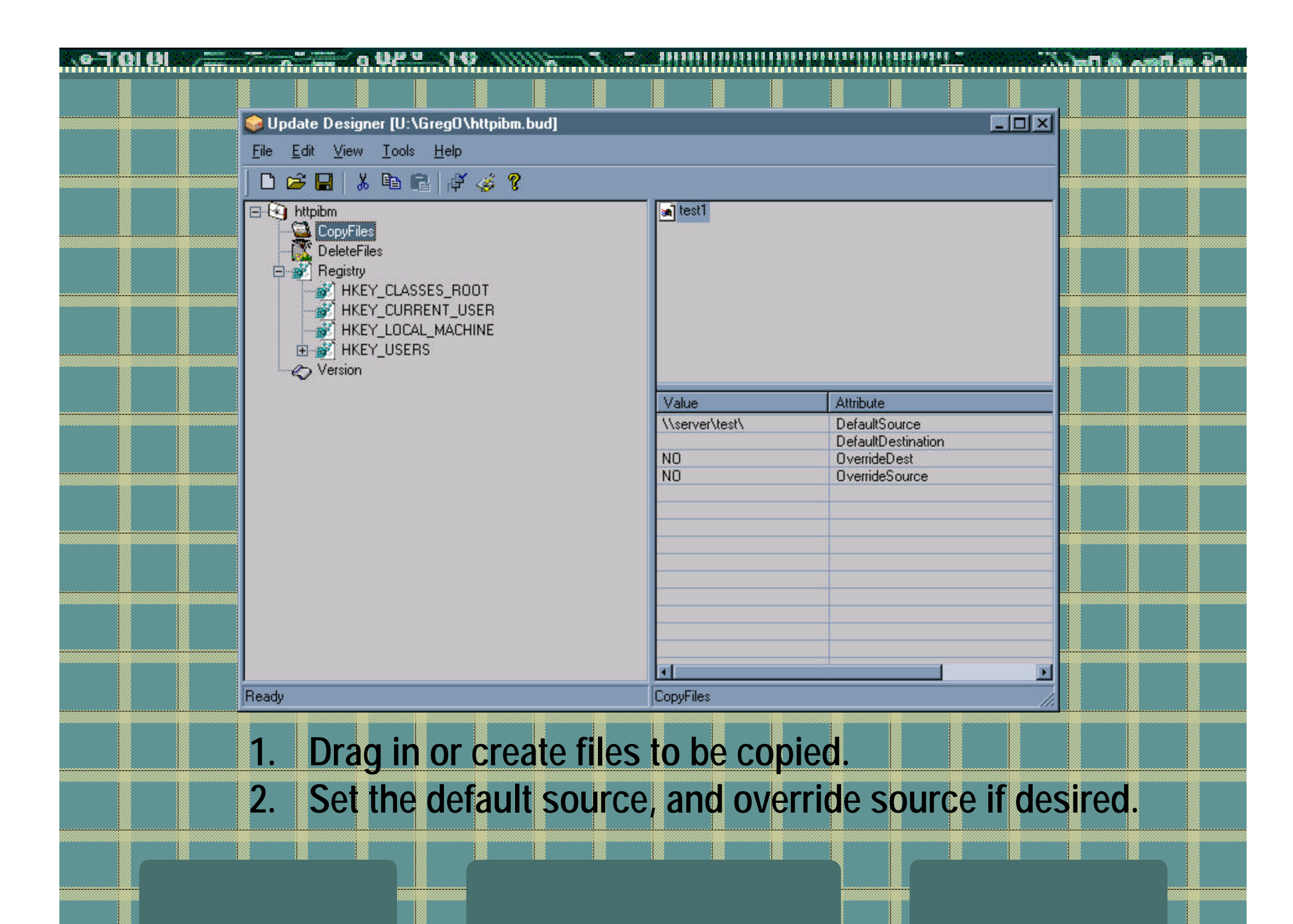

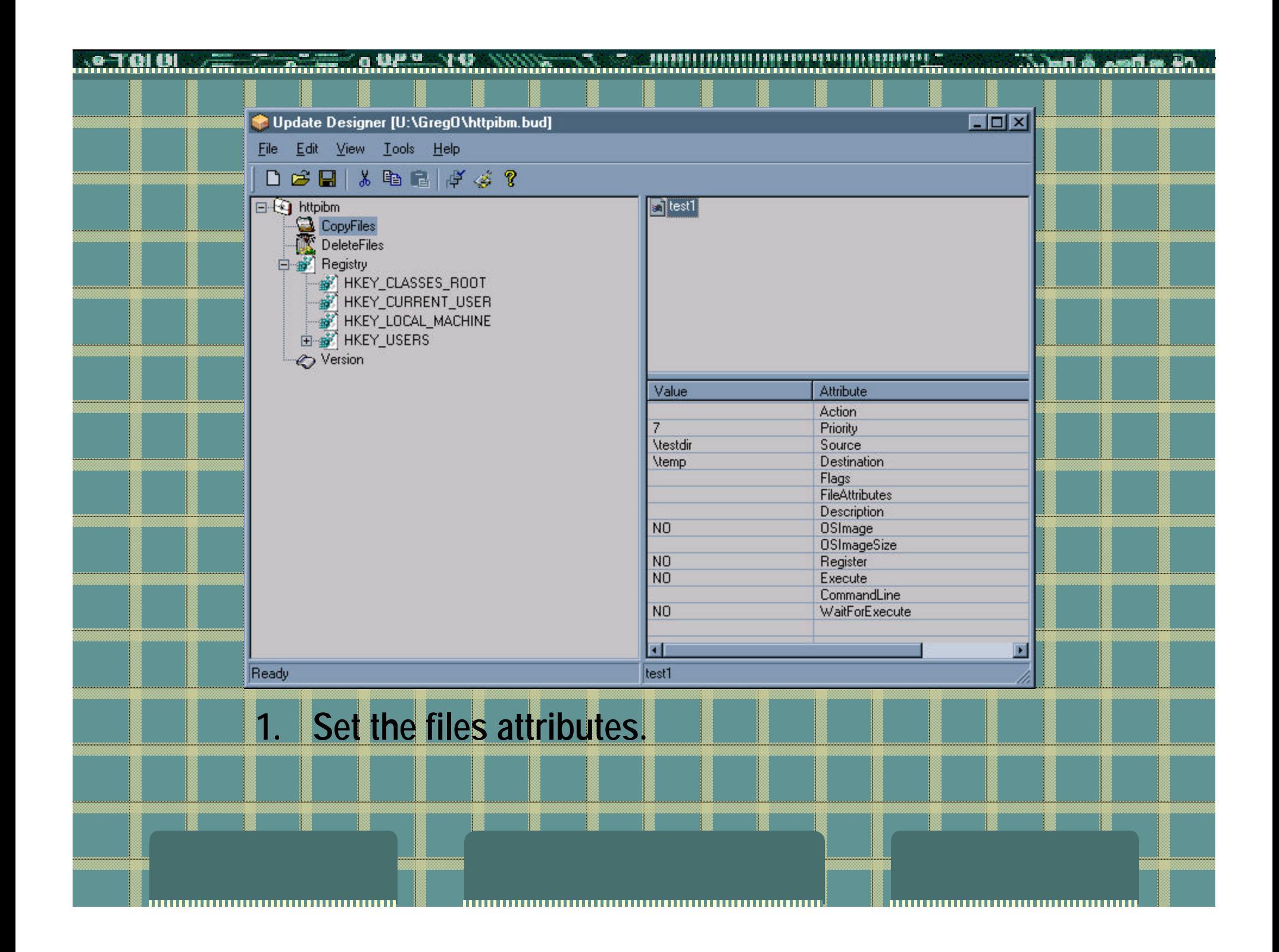

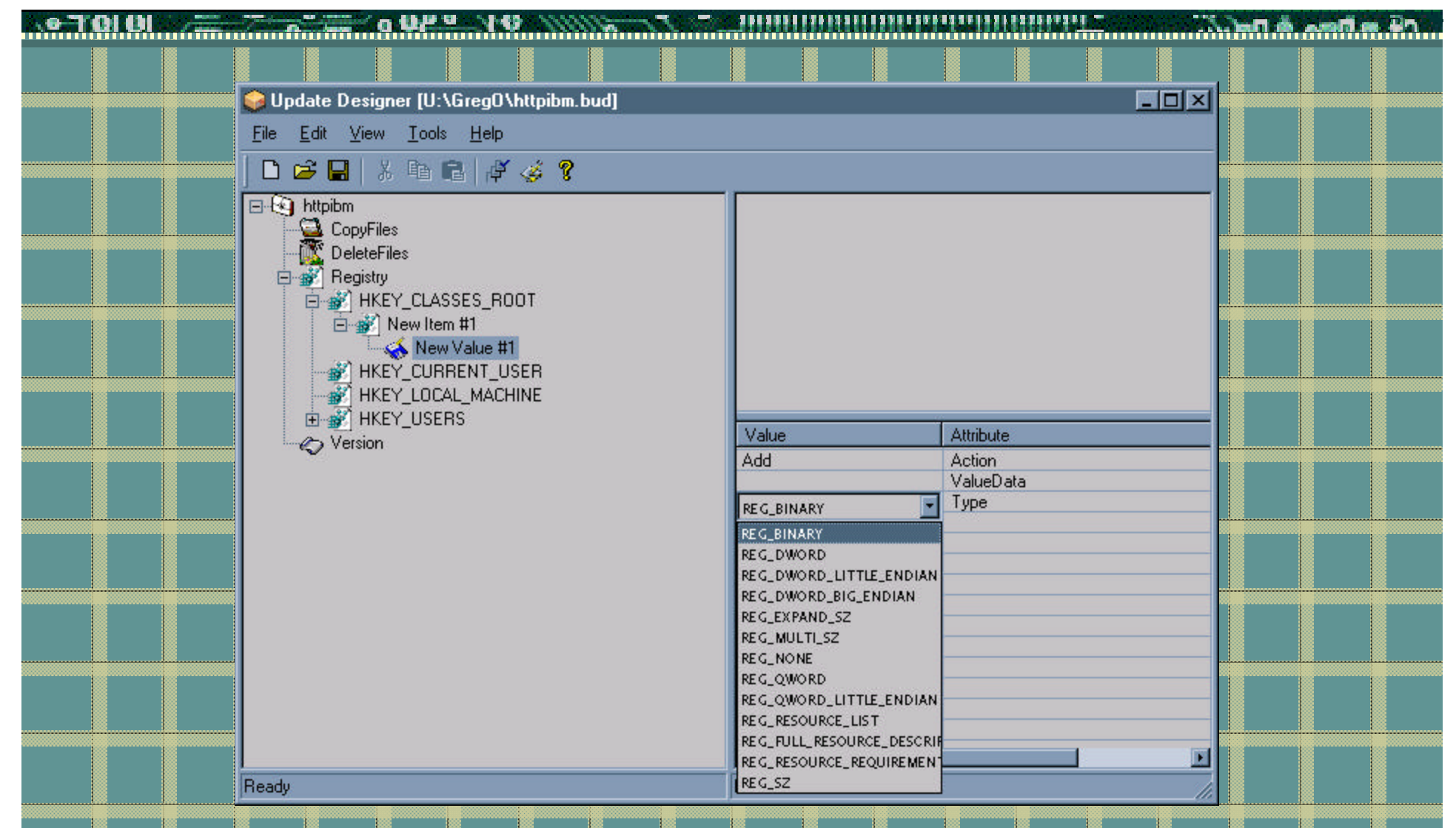

**1. Drag in .reg file or add individual registry keys and values. 2. Set the attributes for any created keys.**

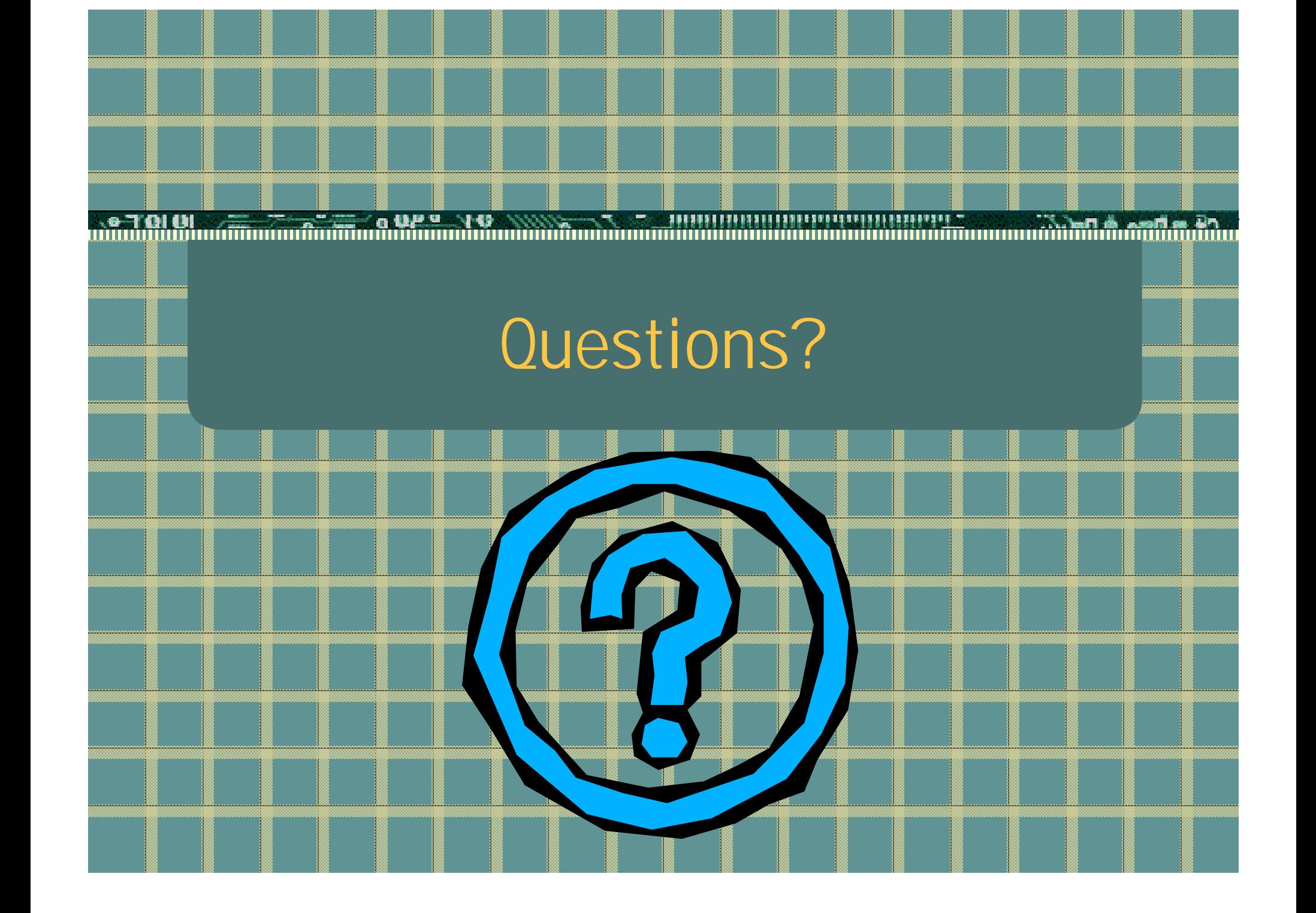